## **Status**

1. Linux1,3,4,5 are being rebuilt.

From: <https://howto.cs.uchicago.edu/>- **How do I?**

Permanent link: **<https://howto.cs.uchicago.edu/techstaff:status?rev=1608575546>**

Last update: **2020/12/21 12:32**

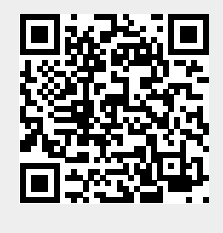